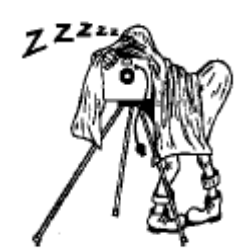

### **February Club Meeting - 7:30pm Thursday 14th at the Canberra Irish Club, 6 Parkinson Street, Weston**

### **January Meeting Notes**

### Underwater photography

*Giles West and Jenny Thompson* gave an interesting and informative talk on the history and practice of underwater photography. Giles giving a potted history of it's development and Jenny some photographs illustrating the how the quality, emphasis and art of underwater photography has evolved from the experimental and development phases through the heroic white hunter era and now to an art conservation phase. Jenny and Giles also displayed some of the equipment used including dedicated underwater cameras such as the Nikonos series and housings in both machined metal tailored to specific camera models (~\$10K) and very cheap polycarbonate housings (~\$30), plus strobes, close up lens and framing systems for macro shots. Giles then gave a slide show of his underwater images.

### **January Trip Notes**

### Captains Flat: Fascinating mining town in the hills to the east of Canberra

Whatever your mental image, Captains Flat is nothing like it. A town nestled into a valley with the hills around scoured of trees by constant mining. It is a rare mixture of interesting historic buildings and rather rundown residential areas.

Located 343 km from Sydney and 60 km from Canberra, Captains Flat is 922 metres above sea level. It was inhabited by the Ngarigu Aborigines prior to European settlement. People passed through the area as early as the 1830s but it was not until the late 1870s, when gold was discovered, that the town really developed.

It is local folklore that the town was named after a bull. Apparently there was a large white bullock, part of a bullock team, who used to slip away from the rest of the team and make for the grassy flatlands near the Molonglo River which are now part of the town's football field. The old bull loved the area so much that drovers passing through the area invariably found him on 'the flat' and, as the bull was nicknamed 'Captain', the area became known as Captains Flat.

The Reverend W. B. Clarke, an enthusiastic geologist, discovered gold in the area as early as 1852. He reported his discovery to the local landholders who, not wanting thousands of prospectors all over their land, managed to keep the news quiet until 1874. By 1881 fossickers had found substantial deposits of reef gold and major mining operations opened up the area. The following year copper was found (which accounts for the denudation of the hills around the town) and by the late 1890s the town was booming. It was around this time that the town's population reached 3,000 and it boasted five hotels, an oyster bar and a jeweller.

By 1899 the mines were closing down and the town, like so many mining settlements, started to disappear. By the 1930s there were only about 150 people living in the town and most of the equipment which had been used in the 1890s had been removed.

Then, in 1937, Lake George Mines built a 39 kilometre railway to Bungendore and with new drilling techniques and flotation plants reopened the whole area. Once again Captains Flat was successful. By the end of the 1930s it was second-only to Broken Hill as its mines produced vast quantities of gold, silver, lead, zinc (it was the most important of all the minerals being mined), copper and iron pyrites. By 1962 this

flurry of mining was over. The railway line closed down and the town returned to a sleepy hollow once again.

### **Things to see:**

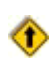

**Walking around the Village** This is a place where the visitor should get out of the car and iust wander

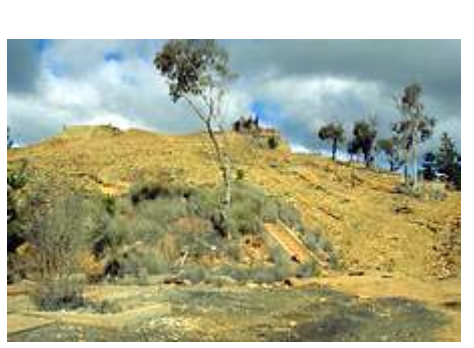

### The Old Mine at the top of the hill overlooking the town

around. There is the delightful hamburger joint called Grandma's Goodies, the historic Police Station, Wilkins Park (beside the Molonglo River) has an historic water trough as well as good picnic facilities, and the old mine road (it can be approached from either the Jerangle Road just before Keatings Collapse or from the Captains Flat road before entering the town) takes the visitor to the top of the old mine works. This offers excellent views across the valley. The area has bits of old mining equipment and is still largely denuded as a result of the mining activities. There is a handy sheet 'Captains Flat - The Real Australia' which provides a good map with brief descriptions of most of the town's attractions.

#### Yesteryear Museum

Located at the northern end of town is the Yesteryear Museum. It is privately run and contains large displays of memorabilia from the early history of the town. For details contact (02) 6236 6295.

### Captains Flat Hotel

Built during the second mining rush of the 1930s it is a hotel which reflects the size and prosperity of the town at the time. It is now an interesting irony that this town, with a population of around 500 people, boasts the longest bar in Australia. Although this claim is made for other hotels as well.

#### Keatings Collapse

Not a witty observation about the 1996 Australian elections but rather an

interesting example of what happens when huge section of a hill collapses because it has been

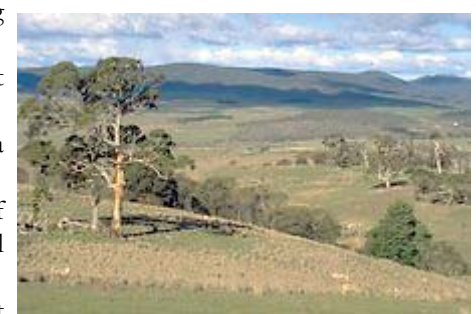

dug out by miners. It is easy View across the countryside from the road between Captains Flat and Majors Creek

to locate being about 400 metres beyond the Captains Flat Hotel on the Jerangle Road out of town.

#### **Deua National Park**

17 km south of Captains Flat is the entrance to Deua National Park which has picnic and barbecue facilities. The highlight of any trip to the park is to inspect the Big Hole, a limestone collapse which is nearly 100 metres deep and 50 metres wide. The walk to the Big Hole involves crossing the upper reaches of the Shoalhaven River and walking through some particularly beautiful countryside.

*Giles West* 

## **February**

### **Talk**

Landscape Photography *Paul Kowalski* 

*(guest speaker)* 

### **Excursion**

Saturday February 16th Canberra Zoo and Aquarium

Coordinator: Kim Barnabas

Meet 10am at the front gates

Admission prices: Seniors \$21.50, Adults \$26.50

 If Kim can get final numbers at the next meeting we may be able to get a group discount.

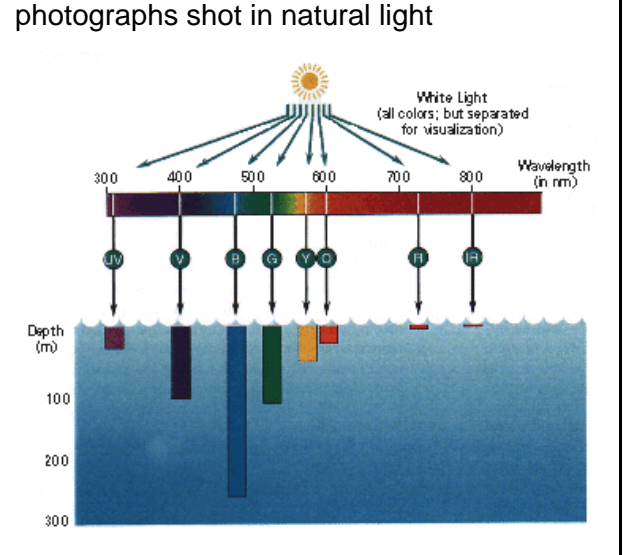

Colour correction for underwater

### **Digital imaging & internet resources**

Water absorbs the light differentially according to wavelength (colour). The longer red wavelengths are absorbed more than shorter wavelengths (such as green-blue), so that photographs taken underwater without strobe (flash) illumination exhibit a green cast because much of the red end of the visible spectrum is missing. The amount absorbed progressively increases with depth and eventually the shorter wavelengths begin to noticeably decrease.

#### Figure and further information:

[http://daac.gsfc.nasa.gov/oceancolor/scifocus/ocea](http://daac.gsfc.nasa.gov/oceancolor/scifocus/oceanColor/oceanblue.shtml) [nColor/oceanblue.shtml.](http://daac.gsfc.nasa.gov/oceancolor/scifocus/oceanColor/oceanblue.shtml)

Photoshop or other image editing programs can be used to correct the resulting colour cast by adding red to the image. There are Photoshop actions available on the web to do this, one I have tried was created by James Connell and can be found at:

#### <http://kayakdiver.com/divephotos/adjustments.htm>

The process used is as follows (from the above website):

1) Create 3 duplicate layers of the original photo (Layer > Duplicate Layer > OK)

2) Make the middle duplicate layer active (second one down in the 'Layers' palette) by single clicking on it in the 'Layers' palette (palette with Layers-Channels- Paths)

3) Fill that layer with 50% gray (Edit > Fill >  $50\%$ Gray, 100% opacity, normal)

4) Make the top duplicate layer active by single clicking on it in the 'Layers' palette. Change that layers blending mode to 'Luminosity' (Layer > Layer Style > Blending Options > Blend Mode > Luminosity) Merge that layer down into the middle gray layer. (Layer > Merge Down). You now have a b/w image of your original photo in this layer.

5) Create a new fill layer above this b/w image (Layer > New Fill Layer > Solid Color). Check 'Group with Previous Layer'. Fill this layer with red (R: 255, G: 0, B: 0). Change this layer's blending mode to 'Multiply' (Layer  $>$  Layer Style  $>$  Blending Options > Blend Mode > Multiply) and merge it down into the previous layer (the b/w image) (Layer > Merge Down). You've now have a reddish photo.

6) Change the blending mode of the reddish photo to 'Screen' (Layer > Layer Style > Blending Options > Blend Mode > Screen) and merge it down into the first duplicate layer (Layer > Merge Down). You've now got your original image with a much nicer red.

7) Run Auto-Levels (Image > Adjustments > Auto Levels). See how you like the results. If not undue them (Edit > Undue Auto Levels) and adjust the 'Contrast' and 'Brightness' individually to your liking.

8) Make adjustments with the Hue/Saturation (Image > Adjust > Hue/Saturation) and Color Balance (Image > Adjust > Color Balance) until you get the desired effect.

9) Adjust the sharpness (Filter > Sharpen > Unsharp Mask). A window will open three adjustments shown.  $+$  or  $-$  the adjustments until you are satisfied with the results.

10) When finished, flatten the layers (Layer > Flatten Image), re-size the image to your specifications and save the photo to the desired location. Never overwrite your original photo as you may want to do something else with it in the future.

Before and after photos *(Photography by Julian Hicks Olympus µ790, snorkelling)*

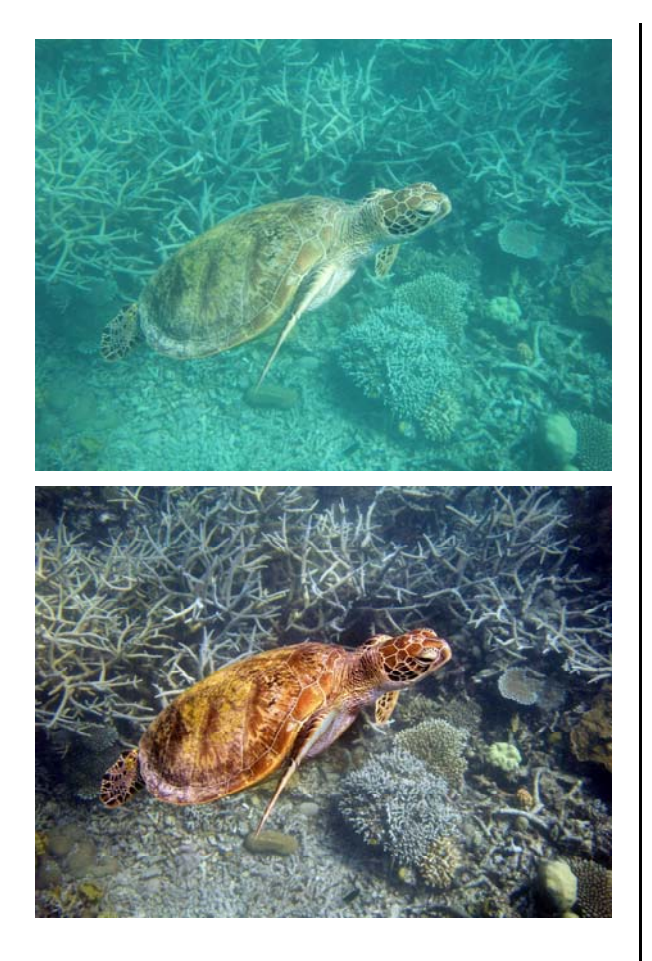

Manuals, manuals, manuals …

John S. Craig (Connecticut, USA) runs a web site [WWW.craigcamera.com](http://www.craigcamera.com/) containing instruction manuals for everything photographic imaginable, primarily instruction manuals. His list of brand names goes on for pages and includes names I never heard of.

The list of Nikon and Cannon material is very extensive, including instruction manuals for a long list of cameras, lenses, speedlights, filters, accessories, etc.

Some manuals are originals while others are reprints. Several of them are in other languages.

For those of you looking for manuals for recently acquired used equipment, this is a good place to look.

*Warren Colledge* 

If members have found a useful photography resource site I invite them to provide a short description and link. Note if I'm overwhelmed with contributions your submission make take a few issues to appear (Ed).

*Warren Hicks*

## **Industry News**

### Panasonic increases image sensor production

Press release: [Panasonic,](http://www.panasonic.net/) the leading brand by which Matsushita Electric Industrial Co., Ltd. is known, today announced its plans for the expansion of semiconductor production facility at its Tonami plant in Toyama Prefecture, Japan. The construction of the new facility which will produce image sensors for various digital appliances will start in September 2008 and production will be launched in August 2009. The company plans to invest 94 billion yen for the expansion.

### Leica M8 Upgrade

[Press release:](http://en.leica-camera.com/photography/m_system/m8/#product-scroll-me-anchor) The first update package entails the fitting of a scratch-resistant sapphire glass LCD screen cover as well as a shutter that is quieter; one that is closer to a well-tuned classic analog Leica M.

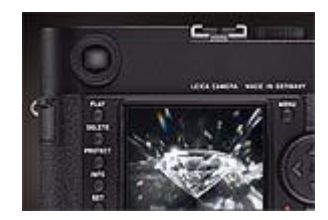

Only diamond is harder than the sapphire glass used by Leica and Leica is the only camera manufacturer who has succeeded in using this material for the coverglass of their LCD screen. The advantage of a surface immune to scratches from contact with metal, stone or sand speak for themselves: an undisturbed, brilliant view on an LCD screen that looks new even after years of use.

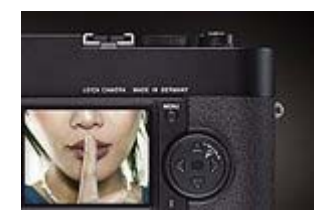

The new electronically controlled metal-blade slotted shutter offers the benefits of a more discreet sound. We recorded and compared the sound of a standard camera and that of an upgraded M8 in real life situations and these files are available as a download on this page for you to compare. The new shutter involves less kinetic force, especially during the opening of the shutter, which results in even more sharply defined hand-held exposures at slow shutter speeds. To see the evidence for yourself, please see our download section.

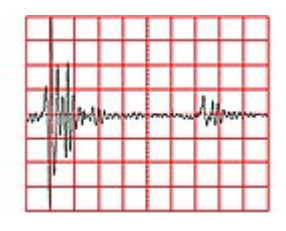

LEICA M8 Soundfile - Standard Shutter

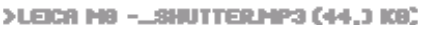

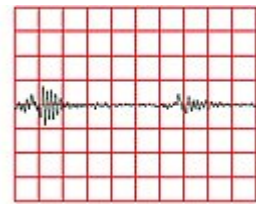

LEICA M8 Soundfile - New Shutter

**>LEICA M9 ~\_SHUTTERMP3 (44,3 KB)** 

Soundfiles: Recorded with the calibratable digital HEAD acoustics measurement system HMS III.

### How can I take part?

An upgrade certificate will be available for M8 owners from March 2008 on the Leica website. These certificates will be uniquely numbered and used to schedule the timing of your upgrade on a first come first served basis from August 2008 on. All M8 ever built are suitable for this upgrade. We will take care about collecting the cameras and will also inspect and adjust all camera functions when carrying out the update, As a consequence, each LEICA M8 is given a two-years warranty after the upgrade as if for a brand new camera. For more information see the PDF document "FAQ M8 Upgrade Concept" under "Know-how" in our download section.

### Sony α200 released

### Features

*10.2 MP Super HAD™ CCD:* Superb image quality

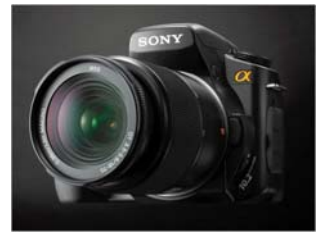

gives you great DSLR shots right from the start, with a large APS-size CCD imager developed by Sony to expand dynamic range, minimize noise more effectively and provide greater detail for making big prints or cropping in tight on your subject.

*Expanded ISO Sensitivity:* ISO 100 to ISO 3200 -- with High ISO Noise Reduction technology that reduces picture noise artefacts at highsensitivity ISO 1600 and ISO 3200 settings by eliminating noise from RAW data after analogue-to-digital conversion.

*Super SteadyShot*® in-camera Image Stabilization *Bionz™ Image Processor* 

- *Dynamic Range Optimizer:* To improve results with backlit subjects and recover details hidden in shadows or lost in glare, the  $\alpha$  (alpha) DSLR-A200 provides Dynamic Range Optimizer at two levels: Normal DRO, to improve detail using standard gamma curves for fast shot-toshot response time, or Advanced DRO, to adjust dynamic range area-by-area for the greatest precision.
- *Anti-Dust Technology:* The α (alpha) DSLR-A200 utilizes both static-free anti-dust coating on the CCD filter and anti-dust vibration that automatically shakes the CCD to dislodge dust each time the camera is shut off.
- *Auto Pop-Up Flash*: In Auto or some scene selection modes, the camera flash automatically pops up and fires when needed to help you shoot more effectively. Flash is cancelled in Landscape, Sport or Sunset modes and in "Flash Off" position on the Exposure Mode dial.
- *Eye-Start Autofocus System:* It begins precision autofocus adjustments the moment you raise the camera to your eye -- so unlike some DSLR cameras that don't start focusing until the shutter button is half-pressed, the Sony  $\alpha$ (alpha) DSLR-A200 never slows down your ability to catch fast action.
- *9-Point Centre Cross AF Sensor:* A fast focus motor and improved focus control help bring images into sharp definition more quickly, with predictive focus control that automatically calculates the position of a fast-moving subject.
- *Flexible, Accurate Exposure Control:* A 40-segment honeycomb sensing system provides multipattern measuring for superior exposure control accuracy -- and you can also select centre-weighted or spot metering modes. You'll also have 6 preset White Balance control settings and RGB Histogram display to check colour balance.

- *Scene Selection Modes:* Along with auto exposure, the α (alpha) DSLR-A200 gives you scene selection modes to optimize camera performance for Portrait, Landscape, Macro, Sports, Sunset and Night Portrait/Night View situations.
- *Creative Style Settings:* To express your creativity and personal taste, you can adjust contrast, saturation and sharpness settings for any of 8 finishing styles -- including Standard, Vivid, Portrait, Landscape, Night View, Sunset, B & W and Adobe RGB modes.

*2.7["1](javascript:showFootnotes();) Clear Photo™ LCD Screen* 

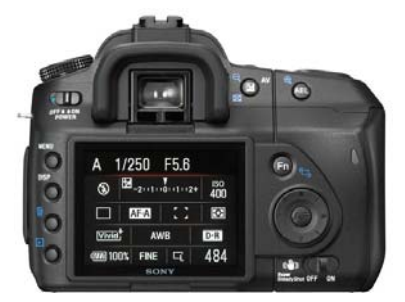

*Index and Slide Show Display*: To quickly review your photos, the  $\alpha$ (alpha) DSLR-A200 can display 4, 9 or 25-frame index

views -- or present automatic slide shows with fade-in/fade-out effect.

- *Function Guide Display:* On-screen menus are intuitive and easy to use -- and a simple Camera Function Display can be activated and operated with one hand using the Fn (Function) button and controller button to adjust Flash mode, Autofocus mode, White Balance, Metering mode, AF area and D-Range Optimizer.
- *Continuous Burst Mode at 3 Frames Per Second:* To capture action more effectively, the  $\alpha$  (alpha) DSLR-A200 offers continuous JPEG shooting up to the limit of your flash memory card - plus RAW Burst Mode (up to 6 shots) with intelligent buffer management to allow more shots to be captured without waiting for the buffer to clear.
- *Stamina® Battery Power:* You can take up to 750 shots[2](javascript:showFootnotes();) on a fully charged NP-FM500H InfoLITHIUM® battery -- and you'll be able to see about how much power remains in percentage increments, so you can keep shooting in confidence.
- *High-Capacity Media Options:* For conveniently storing and

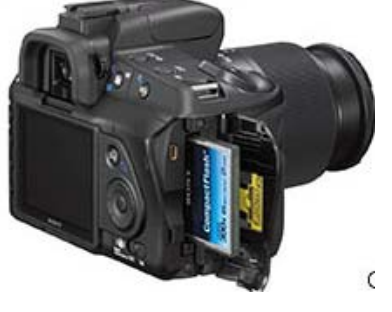

sharing your images, the  $\alpha$  (alpha) DSLR-A200 accepts CompactFlash™ Type I/II media and Memory Stick PRO Duo™ media via an optional adaptor. (*Sony Press release)*

[http://www.sonystyle.com/webapp/wcs/stores/servl](http://www.sonystyle.com/webapp/wcs/stores/servlet/ProductDisplay?catalogId=10551&storeId=10151&productId=8198552921665315453&langId=-1) [et/ProductDisplay?catalogId=10551&storeId=10151](http://www.sonystyle.com/webapp/wcs/stores/servlet/ProductDisplay?catalogId=10551&storeId=10151&productId=8198552921665315453&langId=-1) [&productId=8198552921665315453&langId=-1](http://www.sonystyle.com/webapp/wcs/stores/servlet/ProductDisplay?catalogId=10551&storeId=10151&productId=8198552921665315453&langId=-1)

### **PENTAX ANNOUNCES K20D WITH 14.6 MEGAPIXELS, K200D AND FIVE NEW LENSES**

### **PENTAX K20D Digital SLR**

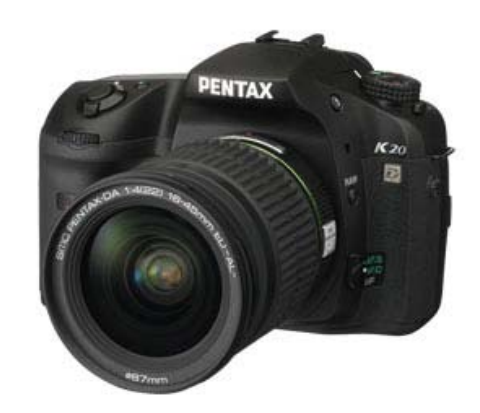

Improving on the technology of the award winning K10D, the flagship PENTAX K20D is the highest resolution camera in the advanced photo enthusiast category and allows more experienced photographers, who demand complete control, to fully customize the camera. The most significant features in the K20D include:

- A newly developed CMOS image sensor to bring out the optimum performance of PENTAX interchangeable lenses. Featuring 14.6 effective megapixels and the latest noisereduction technology, the sensor assures superb image quality.
- Custom Image functions that allow users to select between six preset options and further adjust image processing, including saturation, hue, contrast and sharpness. The K20D also offers an Expanded Dynamic Range function that allows users to gain more contrast and detail in bright settings.
- A Live View that allows users to see the full image area to confirm composition, focus status and lighting on the large 2.7 inch LCD monitor. A grid display may be engaged to help assure the perfect arrangement of an image and Auto Focus may be activated by simply pressing the AF button on the back of the camera. Further

fine tuning of the image can be confirmed with the 4X or 8X zoom option.

- An improved Dust Reduction system that features the new Dust Alert function to pinpoint the exact location of dust particles for the photographer to remove.
- A weather and dust resistant body that allows photographers to keep shooting even in harsh conditions.
- A PC sync socket for more advanced photographers who use studio lighting.

### **PENTAX K200D Digital SLR**

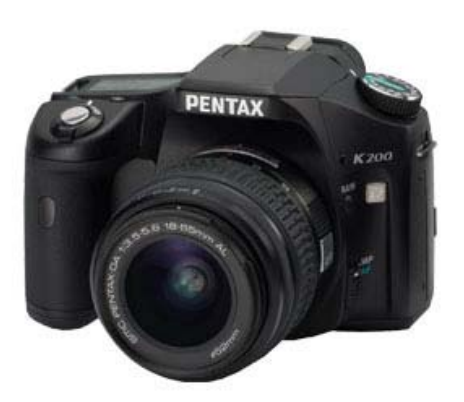

- With an easy-to-use interface housed in a compact body, the new PENTAX K200D contains all the advanced imaging technology of the award winning K10D and is designed for users who may be unfamiliar with DSLR cameras but want a camera that will allow them to grow as they learn about photography. With 10.2 megapixels and a 2.7 inch wide view LCD, this model features many of the award winning advancements of the PENTAX Series including:
- Auto Picture and Scene modes that offer shooting ease, while advanced modes, such as the Sv mode, allow photographers to grow with the camera.
- A weather and dust resistant body, unique in this class of cameras that allows photographers to keep shooting even in harsh conditions.
- Custom Image functions that allow users to select between six preset options and further adjust image processing, including saturation, hue, contrast and sharpness. The K200D also offers an Expanded Dynamic Range function that allows users to gain more contrast and detail in bright settings.
- An improved Dust Reduction system that features the new Dust Alert function to pinpoint the exact location of dust particles for the photographer to remove.
- A PENTAX-developed Shake Reduction (SR) system for sharp, blur-free images even under difficult shooting conditions, such as macro and telephoto photography or low light settings without a flash.

PENTAX also announced five new lens models all developed specifically for PENTAX digital SLRs bringing the complete line of lenses to 22 current models. Each new lens features a Quick-shift Focus System for instant switching from auto focus to manual and the PENTAX SP coating that protects the exposed lens elements from grease and dust.

 Included are two SDM lenses that create a smoother, quieter auto focus. The smc PENTAX DA\* 200mm f/2.8 ED (IF) SDM (focal length equivalent to 300mm in the 35mm format) and the smc PENTAX DA\* 300mm f/4 ED (IF) SDM (focal length equivalent to 450mm in the 35mm format) are high performance telephoto lenses featuring weather resistant and dust resistant bodies.

PENTAX also expands its limited lens series with the smc PENTAX DA 35mm f/2.8 Macro Limited (focal length equivalent to 52.5mm in the 35mm format). This compact lens with one-to-one magnification in a normal focal length features high-grade aluminum construction of the lens barrel, hood, and cap.

PENTAX expands its offering of zoom lenses with the smc PENTAX DA 55-300mm f/4-5.8 ED (focal length equivalent to 82.5mm to 450mm in the 35mm format) with ED elements that compensate for chromatic aberration. Finally, PENTAX updated the standard smc PENTAX DA 18-55mm f/3.5-5.6 AL II with improved resolution to match higher resolution sensors. This lens offers the ideal zoom focal range (focal length equivalent to 27mm to 82.5mm in the 35mm format) for a wide range of shooting applications.

The PENTAX K20D (body only) digital SLR model will ship in April 2008 for US \$1299.95, while the PENTAX K200D digital SLR will ship in March 2008 for US \$799.95 (with new 18-55mm lens). The lens pricing and shipping dates are as follows:

• smc PENTAX DA\* 200mm f/2.8 ED (IF) SDM will ship in March 2008 for \$1099.95

- smc PENTAX  $DA*$  300mm f/4 ED (IF) SDM will ship in May 2008 for \$1299.95
- smc PENTAX DA 55-300mm f/4-5.8 ED will ship in May 2008 for \$399.95
- smc PENTAX DA 35mm f/2.8 Macro Limited will ship in April 2008 for \$599.95
- smc PENTAX DA 18-55mm f/3.5-5.6 AL II will ship as a kit lens with PENTAX K200D in March 2008 (value \$199.95).

[http://www.pentaximaging.com/footer/news\\_media](http://www.pentaximaging.com/footer/news_media_article?ArticleId=10507458) [\\_article?ArticleId=10507458](http://www.pentaximaging.com/footer/news_media_article?ArticleId=10507458)

### Tamron lens availability updates

[Tamron 17-50 f/2.8 now available for Pentax](http://www.dpreview.com/news/0802/08020104tamron1750pentax.asp)

[Tamron to offer 18-200, 17-50 and 70-300 in Nikon](http://www.dpreview.com/news/0802/08020103tamron18200nikon.asp)  [mount](http://www.dpreview.com/news/0802/08020103tamron18200nikon.asp)

[Tamron developing 10-24mm f/3.5-4.5](http://www.dpreview.com/news/0802/08020102tamron1024.asp)

### Microsoft professional photographers website

Microsoft has a professional photographer's website: [http://www.microsoft.com/prophoto/default.aspx.](http://www.microsoft.com/prophoto/default.aspx) It includes links to photography related software and MS updates e.g. an MS Outlook plug-in that allows a list of equipment to be generated for appointments, as well as image galleries and competitions.

### Adobe Photoshop Elements for Macs

Adobe has made the latest release of Photoshop Elements available for pre-order with US release scheduled for early Q2 2008 priced at \$89.99. Version 6 is compatible with Mac OS X 10.4.8 and higher including 10.5 aka Leopard (Windows version released in Sept 07).

### Olympus firmware updates

Olympus have released a number of firmware updates for their E system DSLR cameras and lenses: [http://www.olympus.co.jp/en/support/imsg/digica](http://www.olympus.co.jp/en/support/imsg/digicamera/download/software/firm/e1/) [mera/download/software/firm/e1/](http://www.olympus.co.jp/en/support/imsg/digicamera/download/software/firm/e1/)

### Memory Cards

### [8GB SDHC cards from Lexar](http://www.dpreview.com/news/0801/08010807lexar8gbsdhc.asp)

Swift shooters supported with superior speed SDHC. Lexar has launched 8GB SDHC cards in all its products lines, including Professional 133X cards with their category defying 20MB/sec minimum sustained write performance.

### [Panasonic 32GB class 6 SDHC](http://www.dpreview.com/news/0801/08010806panasonic32gbsdhc.asp)

Egg consolidation fans will delight at the launch of the World's first 'class 6' 32GB SDHC memory card. Panasonic unveiled a prototype of the capacious card, capable of sustained write speeds of at least 6MB/sec and maximum data speeds of up to 20MB/sec.

### [Pretec introduces first](http://www.dpreview.com/news/0801/08010804pretec48gb.asp)  [48 GB CompactFlash](http://www.dpreview.com/news/0801/08010804pretec48gb.asp)

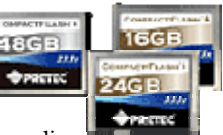

Pretec, which has quite a history of pushing forward flash media

capacities, has announced new CompactFlash cards available in sizes up to 48 GB. The speed ratings are also good with 2–24 GB cards available in 233x (35 MB/sec) and 1–48 GB in super-fast 333x (50 MB/sec). Release dates and pricing are yet to be announced but don't expect the largest cards to be cheap - at least for a while.

# **What's On – Exhibitions**

**Where:** Australian National Botanic Gardens, **Admission**: Free, after OPH admission Clunies Ross Street, Acton, ACT<br>
7 November 2007 to 24 February 2008

**When:** 7 November 2007 to 24 February 2008<br> **Where:** Visitor Centre, 4th floor, National Library<br> **Admission:** Free of Avetasia Barkas Blage Barkas ACT

**Admission:** Free Scarred and Strengthened: Australians in the **Admission:** Free Great Depression

Continuing ... **Where:** Old Parliament House, King George Terrace, Parkes Local Colour **When:** Until 24 February 2008

of Australia, Parkes Place, Parkes, ACT

**When:** 17 July 2007 to 13 July 2008

### Max Dupain on Assignment

Where: National Archives of Australia, Queen Victoria Terrace, Parkes ACT

**When:** 14 December 2007 to 25 May 2008

**Admission**: Free

### National Photographic Portrait Prize

**Where:** Old Parliament House, King George Terrace, Parkes, ACT

**When:** 6 December 2007 until 27 March 2008

**Admission**: Free, after OPH admission

### Wildlife Photographer of the Year 2007

**Where:** Australian Museum, 6 College Street, Sydney, NSW

# **What's On – Photographic Opportunities**

## **February**

### National Multicultural Festival 2008

8-17 February 2008

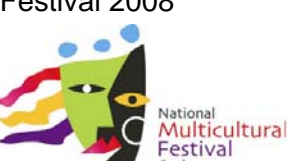

For ten days in February, Canberra hosts the spectacular

National Multicultural Festival, an annual tribute to cultural diversity.

Royal Canberra Show Feb 22–24 February

**When:** 15 December 2007 to 16 March 2008 **Admission**: Free, after general museum entry

Hall of Mirrors: Anne Zahalka Portraits 1987- 2007

**Where:** National Portrait Gallery, Commonwealth Place, Parkes ACT

**When:** 23 November 2007 to 30 March 2008 **Admission**: Free

# **Upcoming**

### National Folk Festival 20–24 March 2008

[Themes for 2008:](http://www.folkfestival.asn.au/pages/program.html) Featured state-New South Wales Music of the Celtic Nations, Australia at Play

[Weereewa — A Festival of Lake George](http://www.canberraonline.com.au/redirect-events.php?pid=1457) March 2008

[Jazz in the Vines comes to Canberra](http://www.canberraonline.com.au/events/item.php?pid=3535) Sat March 1st

### Position **Person** e-mail address Phone (ah): **President** Rod Burgess rodnkym@actewagl.net.au 6292 6698 **Sec/Treasurer** Graeme Kruse gkruse@bigpond.net.au 6292 3073 **Newsletter Editor Warren Hicks hicks@netspeed.com.au 6288 3689**

### **Southside Camera Club Office Bearers**